# Cheatography

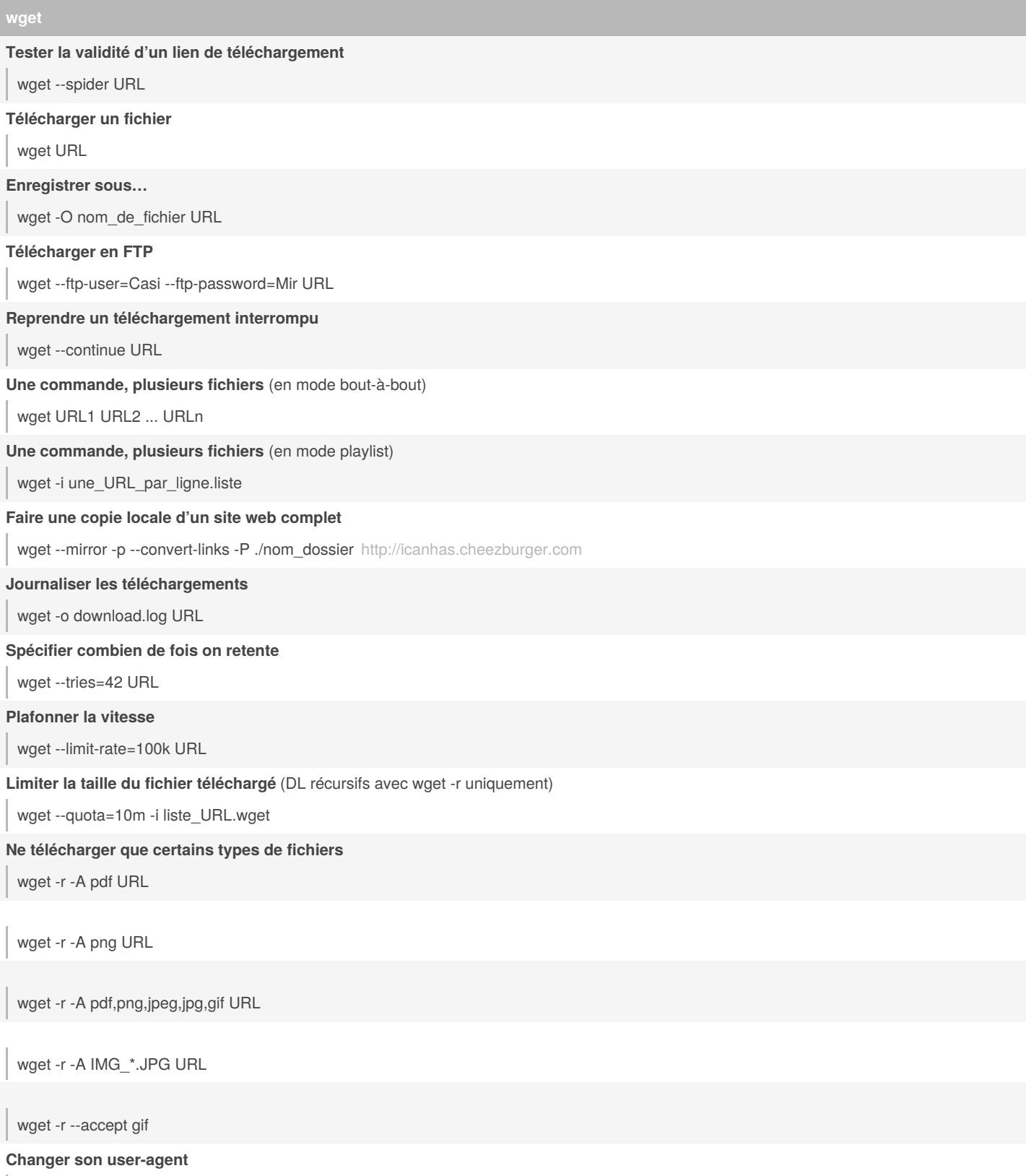

wget --user-agent="Mozilla/5.0 (Windows NT 6.3; Win64; x64) AppleWebKit/537.36 (KHTML, like Gecko) Chrome/37.0.2049.0 Safari/537.36"

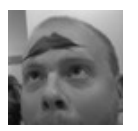

By **TME520** (TME520) [cheatography.com/tme520/](http://www.cheatography.com/tme520/) [tme520.com](https://tme520.com)

Published 10th April, 2015. Last updated 13th May, 2016. Page 1 of 2.

Sponsored by **ApolloPad.com** Everyone has a novel in them. Finish Yours! <https://apollopad.com>

## Cheatography

#### **wget (cont)**

#### **Téléchargement en tâche de fond**

wget -b -r -A.jpg -l1 --no-parent <http://fantasygallery.net/blanche/>

#### **Rejeter certains types de fichiers**

wget --reject=gif URL

## **Afficher son IP de sortie**

wget <http://icanhazip.com> -qO-

#### **Télécharger et décompresser dans la foulée**

wget -qO - "http://www.tarball.com/tarball.gz" | tar xzv -

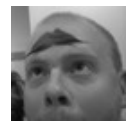

### By **TME520** (TME520)

[cheatography.com/tme520/](http://www.cheatography.com/tme520/) [tme520.com](https://tme520.com)

Published 10th April, 2015. Last updated 13th May, 2016. Page 2 of 2.

Sponsored by **ApolloPad.com** Everyone has a novel in them. Finish Yours! <https://apollopad.com>